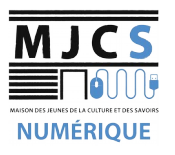

## **PROGRAMME ATELIERS MJCS**<br>
INFORMATIQUES DÉBUTANTS M.J.C.S 2023-2024<br>
NUMÉRIQUE

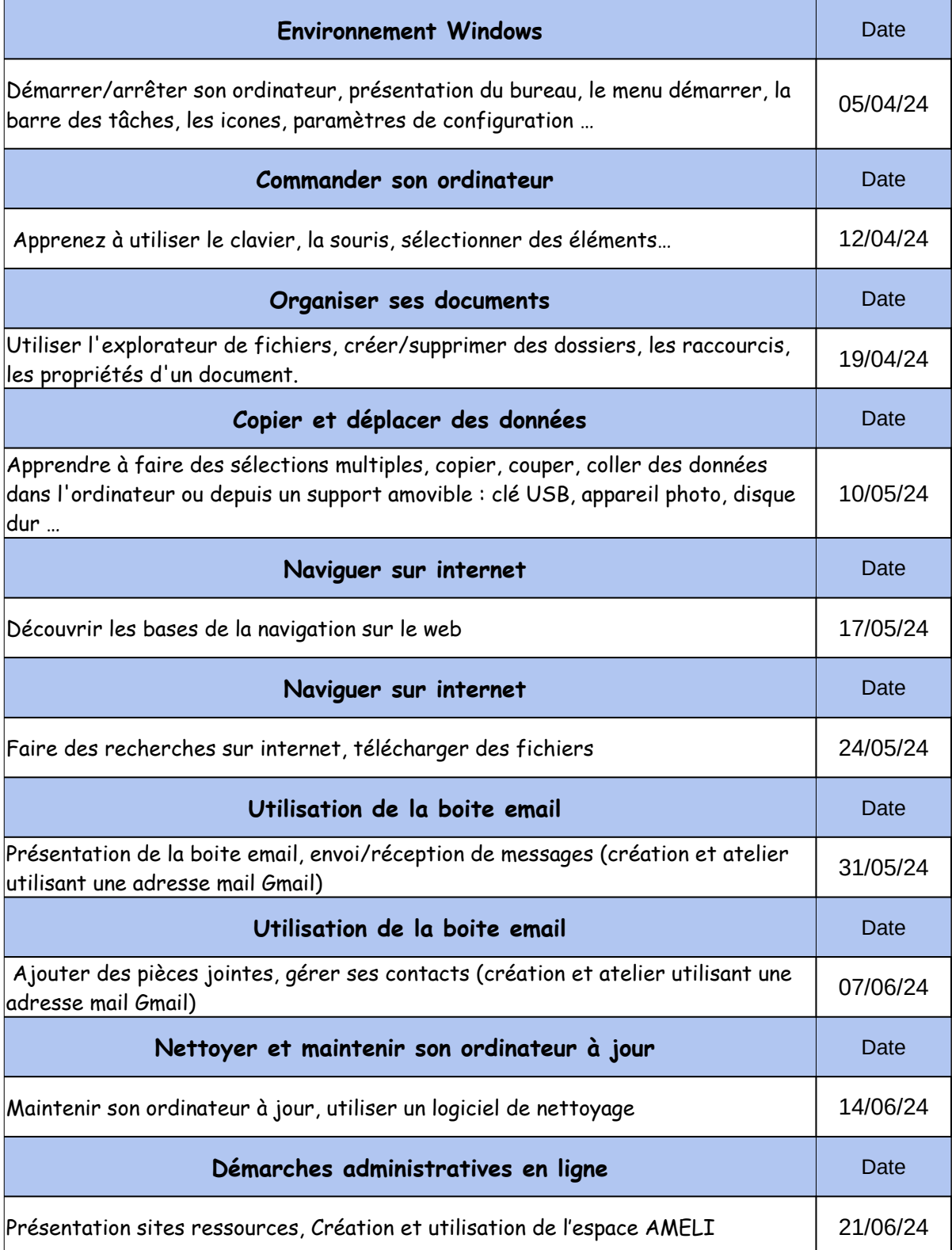